## **NAME**

spoiledapples − Emulation of 6502, 680x0 and PowerPC−based Apple computers

## **SYNOPSIS**

**spoiledapples −s** *version* [**−c** *cpu*] [**−r** *rom*]

**spoiledapples −h** | **−v**

# **DESCRIPTION**

**spoiledapples** is a Bash command−line interface to launch emulators of 6502, 680x0 and PowerPC-based Apple computers on modern x86\_64 architectures under Linux, macOS and Windows.

**libspoiledapples** [...]

The **Spoiled\_Apples** package includes **libspoiledapples** [...] and the **spoiledapples** command−line interface to launch the different emulations.

#### **OPTIONS**

The following list is not exhaustive.

```
−s version, −−system=version
```
emulates the operating system *version*

For 680x0 and PowerPC-based computers the version may be passed as numbers in the *major*[*.minor*[*.revision*]] format. If the version provided is not implemented, then the closest one is chosen.

For 6502-based computers the format must be prefixed: **DOS\_***major*[**.***minor*[**.***re vision*]] or **ProDOS\_***major*[*.minor*[*.revision*]]. If the version provided is not implemented, then the closest one is chosen.

**−c** {*6502*|*680x0*|*PowerPC*}**, −−cpu=**{*6502*|*680x0*|*PowerPC*}

the implemented architectures are *6502*, *680x0* and *PowerPC*

If this parameter is not passed, then the better possible architecture for the selected operating system is chosen (in terms of offered possibilities versus running speed).

```
−r rom, −−rom=rom
```
Please do not use this parameter unless you know exactly what you are doing. For legal reasons the ROMs cannot be documented yet. Sorry! (Complain at Apple ;-) We are working on a "fair use" solution, in order to make preservation of computer and media history possible.

If this parameter is not passed, then the better possible architecture for the selected operating system is chosen (in terms of offered possibilities versus running speed).

**−−plugin=**{*algol68*|*modula2*|*newton*|*pascal*|*prolog*}

A plug−in can be used to add functionalities to the emulated computer. This package includes the compilers written by Reto Kromer in the 1980s and 1990s for five programming languages:

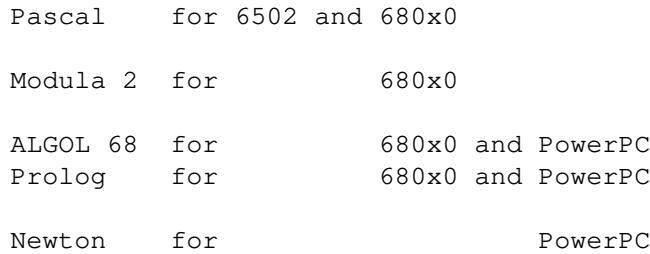

This option may be repeated.

Newton is a programming language developed by Charles Rapin at the Swiss Federal Institute of Technology in Lausanne (EPFL) in 1977−1987 and used there for undergraduate teaching.

**−h, −−help**

display a help message

**−v, −−version**

display the running version of **spoiledapples**

## **NOTES**

This piece of software uses as actual emulators for 680x0 flavours of **Mini vMac** and **Basilisk II** and for PowerPC flavours of **SheepShaver** and **QEMU**.

The following operating systems and architecture combinations are currently implemented:

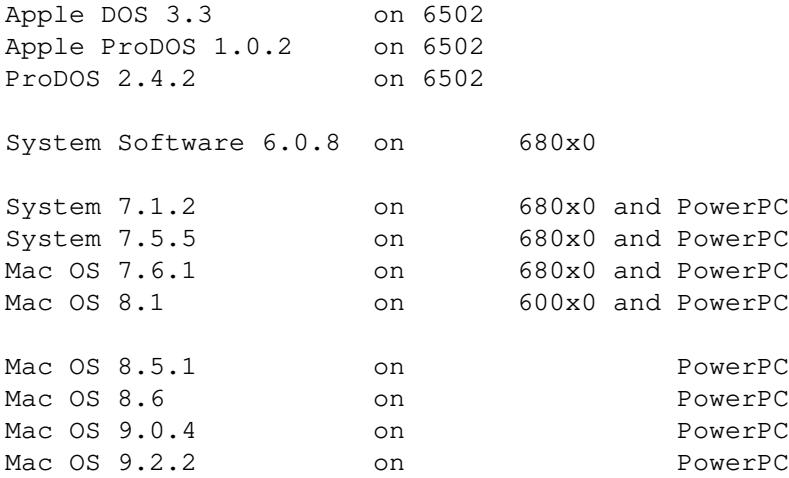

and have been successfully tested on modern x86\_64 architectures running the following operating systems:

**Linux:** Ubuntu 18.04.2 LTS and 16.04.6 LTS, and Slackware 14.2 **Macintosh:** macOS 10.14.4 and 10.13.6 **Windows 10:** running Debian 9.8 or Ubuntu 18.04.2 LTS

ProDOS 2.4 has been released by John Brooks on 2016−09−15 and runs on all Apple II computers. (ProDOS 2.5 was announced on 2018−07−21, but has not been released yet.)

## **COPYRIGHT**

Copyright (c) 1991−2019 by Reto Kromer

#### **LICENSE**

The **Spoiled\_Apples** package is released under a 3−Clause BSD License.

#### **DISCLAIMER**

The **Spoiled\_Apples** package is provided "as is" without warranty or support of any kind.